## **Problem Wk.1.4.9: Extract tags [Optional]**

Write a procedure, called extractTags, that takes a string as input and returns a list of strings corresponding to the names of the bracketed tags in the string. Bracketed tags start with [ and end with ]. You can assume that the brackets are properly matched in the input.

>>> extractTags('[fizz] thing [/fizz] fuzz [zip]') ['fizz', '/fizz', 'zip']

You should do this using only the basic string access operations, str[i] evaluates to a string with just the ith character and  $str[i:j]$  evaluates to a string with the characters at positions i through j-1, inclusive.

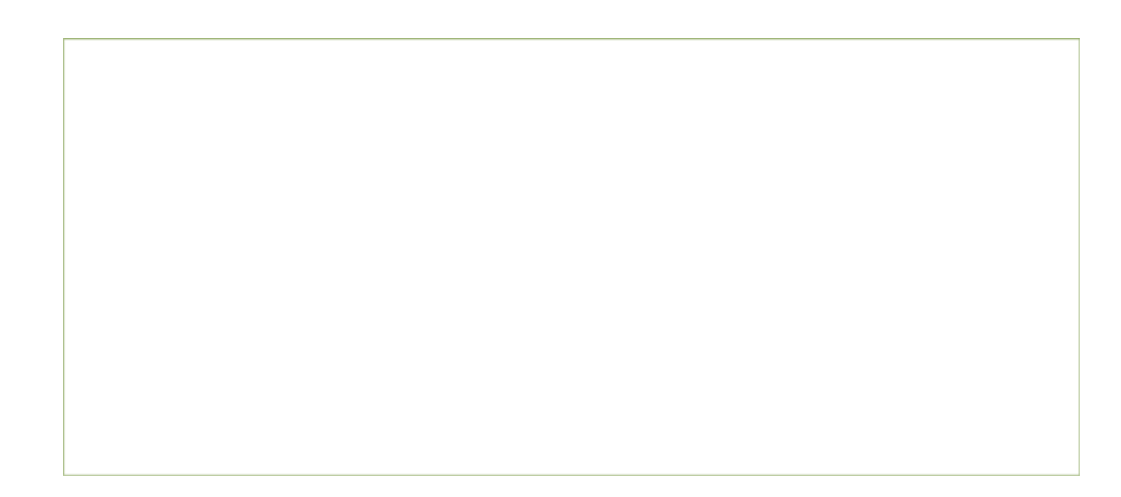

MIT OpenCourseWare <http://ocw.mit.edu>

6.01SC Introduction to Electrical Engineering and Computer Science Spring 2011

For information about citing these materials or our Terms of Use, visit:<http://ocw.mit.edu/terms>.